**Datastage 8.5 Tutorial For Beginners**>>CLICK HERE<<<</p>

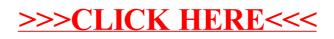